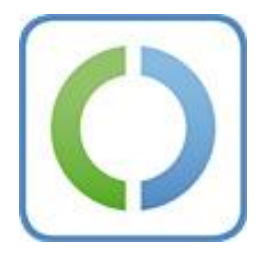

# **Releasenote zur AusweisApp**

**Version Testclient 1.9.5 RC1(Windows) ETSIOTE I ESTCHETTE**<br>1.0 Dokumentversion

# **Inhaltsverzeichnis**

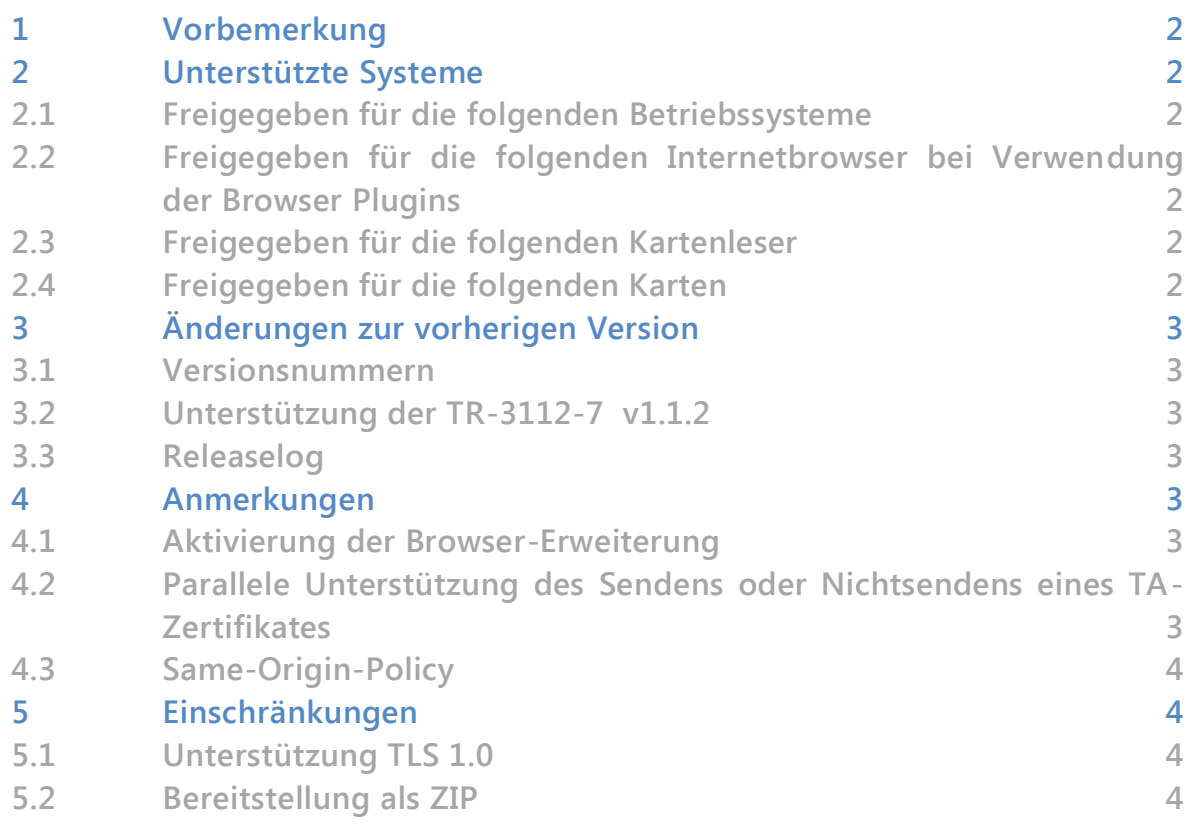

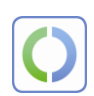

## <span id="page-1-0"></span>**1 Vorbemerkung**

In diesem Dokument werden die Änderungen der AusweisApp Version 1.9 durch das Update auf die Version Testclient 1.9.5 RC1 beschrieben. Die Gesamtheit der aufgeführten Änderungen bezieht sich auf die AusweisApp Version Testclient 1.9.5 RC1 (Windows).

### <span id="page-1-1"></span>**2 Unterstützte Systeme**

#### <span id="page-1-2"></span>**2.1 Freigegeben für die folgenden Betriebssysteme**

- Windows XP (32bit/64bit)
- Windows Vista (32bit/64bit)
- Windows 7 (32bit/64bit)

#### <span id="page-1-3"></span>**2.2 Freigegeben für die folgenden Internetbrowser bei Verwendung der Browser Plugins**

- . Internet Explorer Version 6 bis 9 (Nur 32 Bit-Versionen)
- Mozilla Firefox Version 10 ESR

#### <span id="page-1-4"></span>**2.3 Freigegeben für die folgenden Kartenleser**

Alle Chipkartenleser mit nPA Unterstützung, die nach BSI TR-03119 zertifiziert und auf der BSI-Homepage unter "Nach Technischen Richtlinien zertifizierte Produkte" aufgelistet sind.

#### <span id="page-1-5"></span>**2.4 Freigegeben für die folgenden Karten**

- Neuer Personalausweis
- Elektronischer Aufenthaltstitel

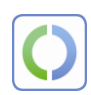

# <span id="page-2-0"></span>**3 Änderungen zur vorherigen Version**

#### <span id="page-2-1"></span>**3.1 Versionsnummern**

Die Version der AusweisApp wurde von 1.9 auf 1.9.5 angehoben.

Die Version der CardReaderWhiteList wurde von 1.9.0 auf 1.9.5 angehoben.

Die Version der Vertrauensbasis wurde von 1.9.0 auf 1.9.5 angehoben.

Die Version des Algorithmenkatalogs wurde von 1.9.0 auf 1.9.5 angehoben.

#### <span id="page-2-2"></span>**3.2 Unterstützung der TR-3112-7 v1.1.2**

Die AusweisApp unterstützt die BSI TR-03112-7 v1.1.2 (alternative eID-Aktivierung)

#### <span id="page-2-3"></span>**3.3 Releaselog**

Die AusweisApp wird als Releaselog bereitgestellt, um bei auftretenden Fehlverhalten die Ursachen besser analysieren zu können. Die Log-Funktion ist deaktiviert. Bei Bedarf der Freischaltung ist mit OpenLimit Kontakt aufzunehmen.

### <span id="page-2-4"></span>**4 Anmerkungen**

#### **4.1 Aktivierung der Browser-Erweiterung**

<span id="page-2-5"></span>Nach Installation der AusweisApp 1.9 kann eine Aktivierung der Browser-Erweiterung erforderlich sein. Die einzelnen Schritte für die Aktivierung werden in der mitgelieferten Installationsanleitung unter Pkt. 4.1.1 für den Internet Explorer und unter Pkt. 4.1.2 für Firefox umfassend beschrieben.

#### <span id="page-2-6"></span>**4.2 Parallele Unterstützung des Sendens oder Nichtsendens eines TA-Zertifikates**

Zur Sicherstellung der Kompatibilität der AusweisApp v1.9 zu den sich in Betrieb befindenden eID-Servern bricht die Software bis zur vollständigen Einführung der BSI TR-03112-7 v1.1.2 im Fall des Sendens des TA-Zertifikates im zweiten Kommunikationsschritt der Online-Authentisierung den Verbindungsaufbau nicht ab.

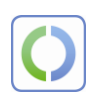

#### <span id="page-3-0"></span>**4.3 Same-Origin-Policy**

Der Test-Client prüft die Einhaltung der Same-Origin-Policy. Zur Unterstützung des Testbetriebs wurde eine Konfigurationsdatei für den Fall vorbereitet, dass zur Prüfung eine alternative SubjectURL eingesetzt wird. Die Verwendung ist in der url.cfg beschrieben.

### <span id="page-3-1"></span>**5 Einschränkungen**

#### <span id="page-3-2"></span>**5.1 Unterstützung TLS 1.0**

Die AusweisApp Testclient v1.9 unterstützt ausschließlich TLS 1.0. TLS 1.1 bzw. TLS 1.2 werden erst in der Version Testclient 1.9.5 RC2 unterstützt.

#### <span id="page-3-3"></span>**5.2 Bereitstellung als ZIP**

Die Bereitstellung der AusweisApp Version Testclient 1.9.5 RC1 erfolgt als Zip.